# **Recommended DSP Settings for Heil Microphones**

To achieve maximum audio quality it is important to adjust the DSP settings of your transmitter when using Heil microphones. We present a few starting points for a few of the most popular transceivers. These are merely starting points. You should fine tune these settings based on your voice, acoustics and set up.

The only way to truly know how you sound to the outside world is to transmit into a dummy load and listen in a nearby receiver with quality headphones, such as the Heil ProSet. Listen in the same bandwidth you are transmitting in and then you will be able to fine tune your initial settings.

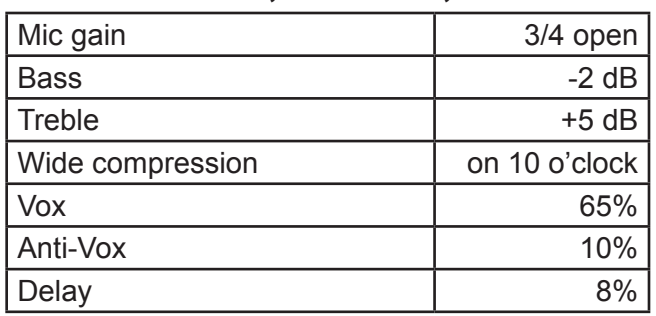

**iCOM 746 PRO, 756 PRO, iC 7800**

It is very important to monitor your signal in another receiver. This rig has incredible parameters that can change the sound of the microphone or the key elements.

### **iCOM 706**

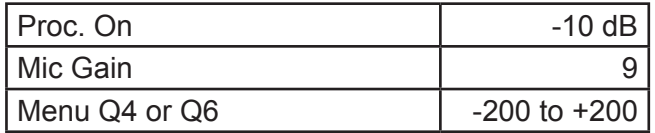

Offset is very important for transmitted audio tone

## **iCOM 746 (not PRO)**

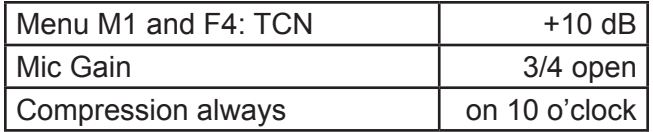

### **iCOM 7000** (using HC elements wide)

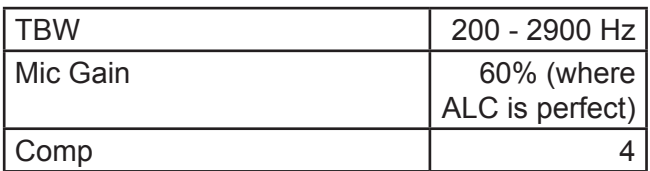

# **Recommended DSP Settings for Heil Microphones**

To achieve maximum audio quality it is important to adjust the DSP settings of your transmitter when using Heil microphones. We present a few starting points for a few of the most popular transceivers. These are merely starting points. You should fine tune these settings based on your voice, acoustics and set up.

The only way to truly know how you sound to the outside world is to transmit into a dummy load and listen in a nearby receiver with quality headphones, such as the Heil ProSet. Listen in the same bandwidth you are transmitting in and then you will be able to fine tune your initial settings.

## **Kenwood 950 SDX**

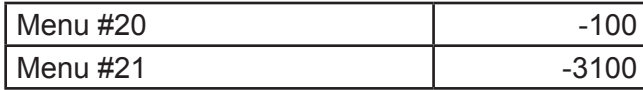

### **Kenwood 870**

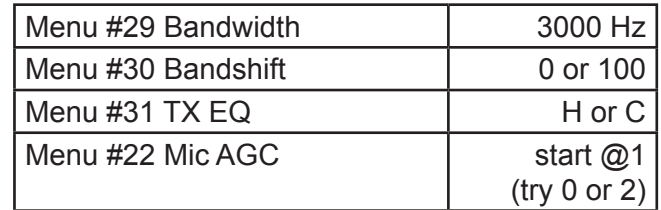

## **Kenwood 570**

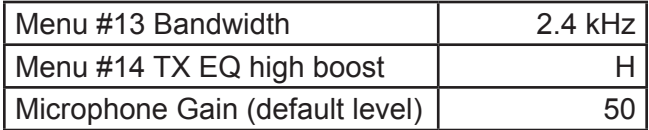

### **Kenwood 2000**

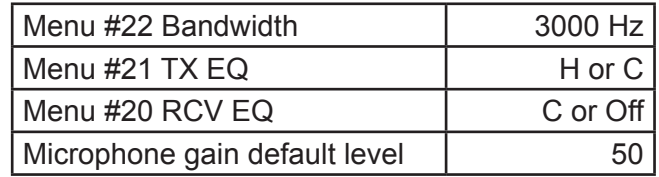

# **Recommended DSP Settings for Heil Microphones**

To achieve maximum audio quality it is important to adjust the DSP settings of your transmitter when using Heil microphones. We present a few starting points for a few of the most popular transceivers. These are merely starting points. You should fine tune these settings based on your voice, acoustics and set up.

The only way to truly know how you sound to the outside world is to transmit into a dummy load and listen in a nearby receiver with quality headphones, such as the Heil ProSet. Listen in the same bandwidth you are transmitting in and then you will be able to fine tune your initial settings.

## **Yaesu 1000 MP**

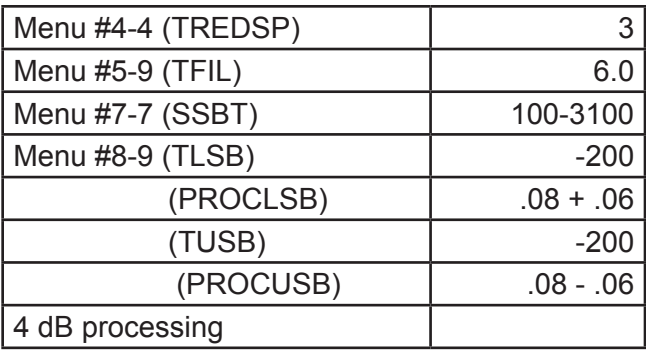

## **Yaesu FT 100**

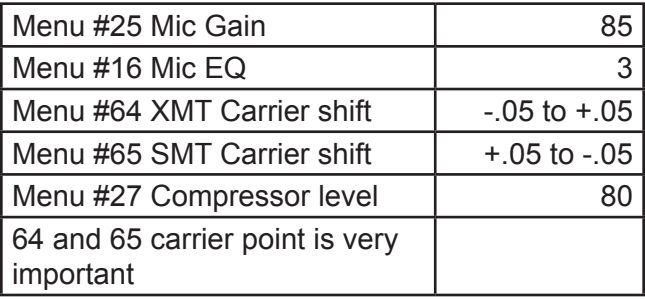

## **Yaesu FT 2000/950/ FTdX 9000**

note: The menu numbers are different, but the functions are identical

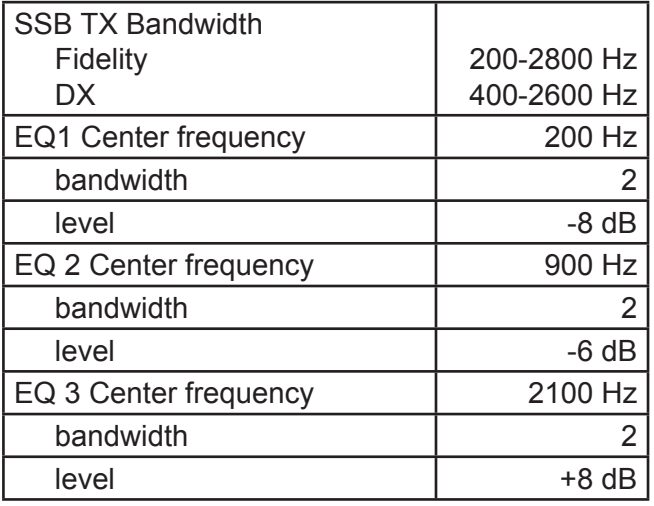

Processor: Off or On with low levels of compression

### **Yaesu FT 450**

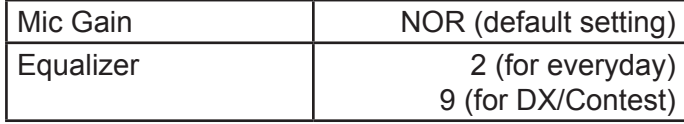